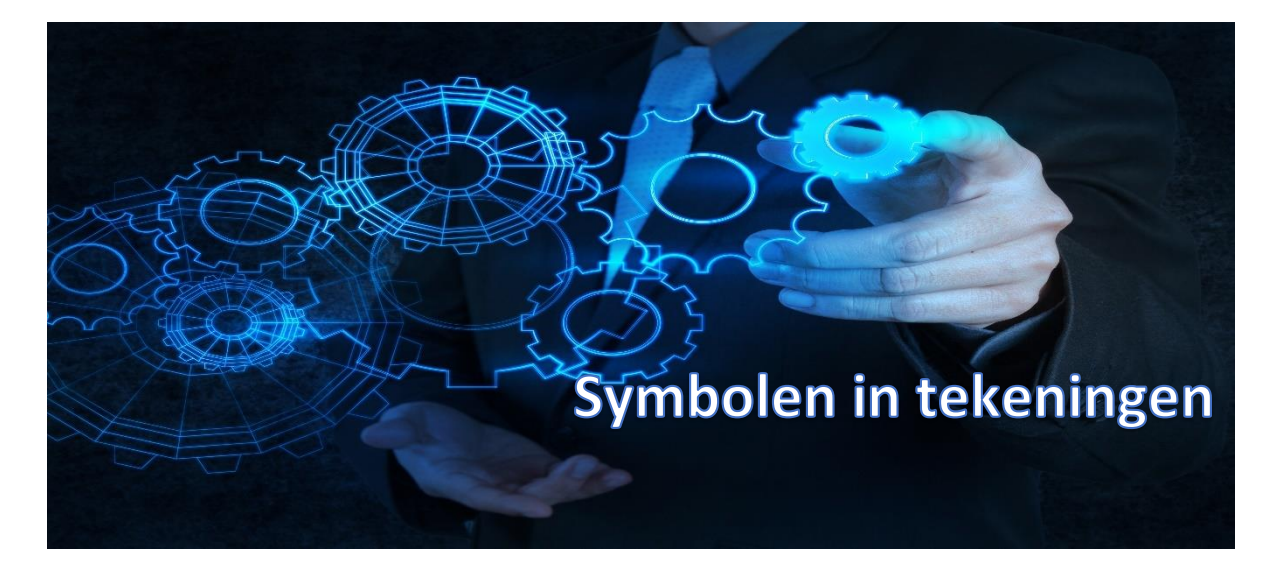

## Automatisch relaties leggen terwijl je tekent

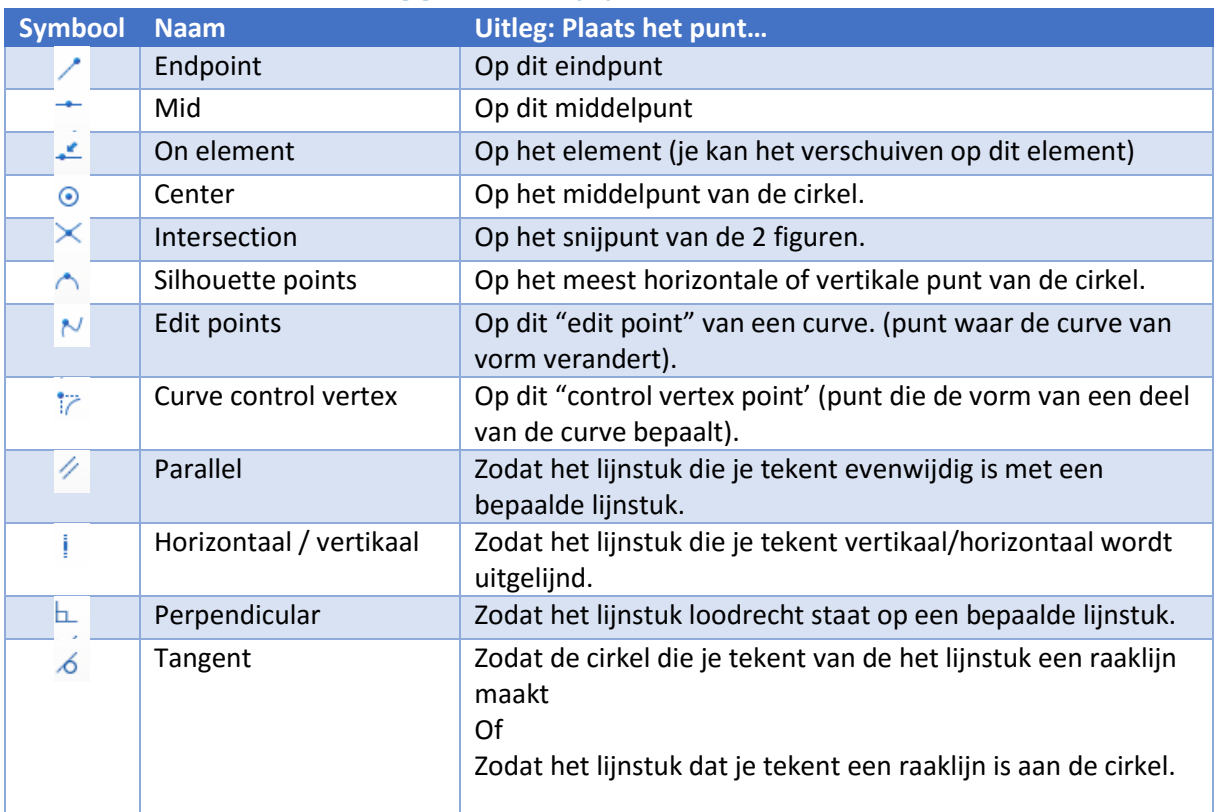

## In de tekening

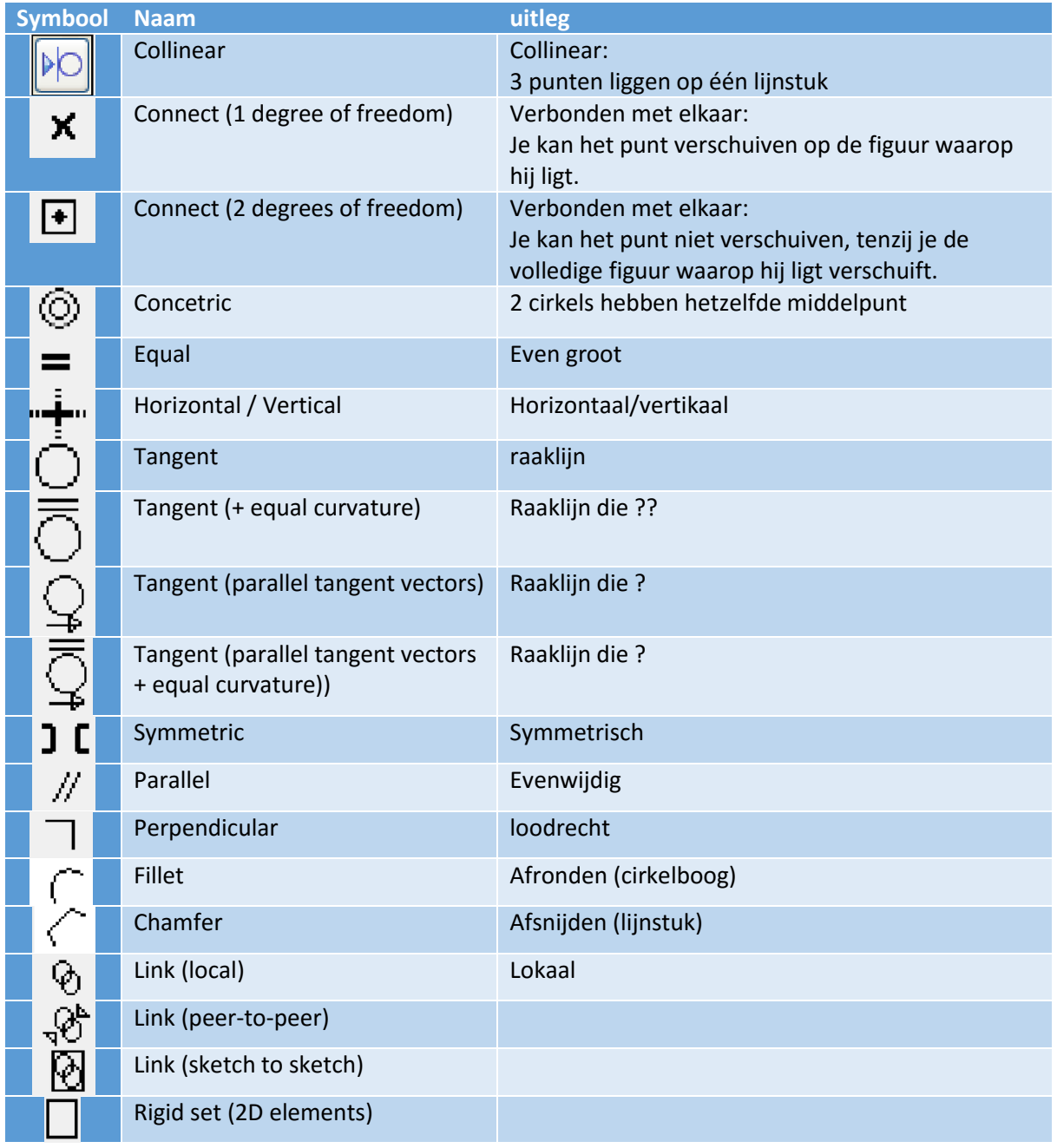